## **DIPLÔME DE COMPTABILITÉ ET DE GESTION**

## **UE 9 – COMPTABILITÉ**

## **SESSION 2020**

**Durée de l'épreuve : 3 heures - Coefficient : 1**

## **UE 9 – COMPTABILITÉ**

### **Durée de l'épreuve : 3 heures - coefficient : 1**

Document autorisé :

**Liste des comptes du plan comptable général, à l'exclusion de toute autre information.**

Matériel autorisé :

**Aucun matériel n'est autorisé. En conséquence, tout usage d'une calculatrice est interdit et constituerait une fraude (le sujet est adapté à cette interdiction).**

Document remis au candidat : **Le sujet comporte 13 pages numérotées de 1/13 à 13/13**

Il vous est demandé de vérifier que le sujet est complet dès sa mise à votre disposition. *Le sujet se présente sous la forme de 4 dossiers indépendants*

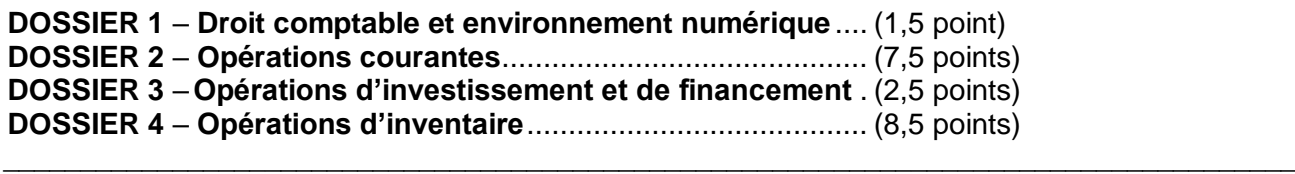

#### **BASE DOCUMENTAIRE**

#### **DOSSIER 1**

- Document 1 Extrait de l'article 289 du Code Général des Impôts
- Document 2 Extrait d'une page du site internet du cabinet d'expertise-comptable ProChiffra

### **DOSSIER 2**

- Document 3 Opérations courantes de l'entreprise SMARTECH pour le mois de mars 2019
- Document 4 Cours de l'euro (EUR) par rapport au yuan chinois (CNY)
- Document 5 Extrait de l'article 946-60 du Recueil des Normes Comptables françaises
- Document 6 Extrait du portail professionnel du site internet « impôts.gouv.fr »
- Document 7 Déclaration de TVA du mois de février établie le 28/02/2019

### **DOSSIER 3**

- Document 8 Acquisition du véhicule utilitaire électrique
- Document 9 Interdiction du paiement en espèces de certaines créances

#### **DOSSIER 4**

- Document 10 Inventaire au 31/12/2019 concernant la nacelle sécurisée
- Document 11 Informations relatives à diverses régularisations
- Document 12 Extraction du logiciel comptable des comptes 6097 et 7096 du Grand-livre (après régularisations à l'inventaire)
- Document 13 Boîte de dialogue s'ouvrant au moment de la clôture 2019
- Document 14 Autre écriture de régularisation

### **AVERTISSEMENT**

**Si le texte du sujet, de ses questions ou de ses annexes vous conduit à formuler une ou plusieurs hypothèses, il vous est demandé de la (ou les) mentionner explicitement dans votre copie.**

Il vous est demandé d'apporter un soin particulier à la présentation de votre copie. Toute information calculée devra être justifiée.

Les écritures comptables devront comporter les numéros et les noms des comptes et un libellé.

L'entreprise SMARTECH conçoit et installe des systèmes de production d'énergies renouvelables, en France et à l'étranger.

Ses activités sont soumises à la TVA au taux de 20 %. L'entreprise SMARTECH n'a exercé aucune option en matière de TVA. Les numéros de TVA intracommunautaire sont systématiquement mentionnés sur les factures échangées avec ses fournisseurs et ses clients.

L'exercice comptable coïncide avec l'année civile.

L'entreprise SMARTECH externalise totalement sa comptabilité au cabinet d'expertise comptable ProChiffra. Le cabinet ProChiffra utilise le logiciel de comptabilité Quadratus. Ce dernier propose « une dématérialisation totale » au travers de l'utilisation du module QuadraBox. Toutes les écritures comptables sont comptabilisées dans un journal unique.

Vous êtes stagiaire au sein du cabinet comptable ProChiffra. Dans le cadre de votre stage au sein de ce cabinet, votre cheffe de mission, Mme LLIONA, vous confie quatre dossiers indépendants comportant plusieurs missions en lien avec « la présentation des comptes annuels », objet de la lettre de mission entre l'entreprise SMARTECH et le cabinet ProChiffra.

## **DOSSIER 1 : DROIT COMPTABLE ET ENVIRONNEMENT NUMERIQUE** BASE DOCUMENTAIRE : documents 1 et 2

Prônant une organisation interne exemplaire d'un point de vue environnemental, SMARTECH a totalement dématérialisé ses factures auprès de ses clients. Par ailleurs, elle a mis en place des procédures lui permettant de les conserver durant 10 ans. Son dirigeant souhaite faire un bilan de cette pratique.

Les documents 1 et 2 peuvent vous aider dans votre mission.

**Mission** : madame LLIONA vous demande de conseiller le dirigeant de SMARTECH en matière de numérisation et de conservation des factures.

#### **Pour y répondre :**

- **1.1. Vérifier la conformité des pratiques de l'entreprise en matière d'établissement et de délais de conservation des factures électroniques.**
- **1.2. Identifier l'intérêt de cette dématérialisation des factures du point de vue de l'enregistrement comptable au sein du cabinet ProChiffra.**
- **1.3. Proposer à SMARTECH une modalité de sauvegarde de ses factures électroniques.**

## **DOSSIER 2 : OPERATIONS COURANTES**

BASE DOCUMENTAIRE : documents 3, 4, 5, 6 et 7

Au cours du mois de mars 2019, l'entreprise SMARTECH a réalisé, dans le cadre de son activité commerciale et industrielle, diverses opérations courantes. Pour ce faire, le dirigeant de l'entreprise SMARTECH a répertorié l'ensemble de ces opérations dans le document 3. Madame LLIONA, votre cheffe de mission vous a également transmis de la documentation complémentaire dans les documents 4 et 5.

**Première mission :** madame LLIONA vous demande de comptabiliser les opérations nécessaires.

**Pour y répondre :**

- **2.1 Différencier, parmi les opérations décrites dans le document 3, les pièces justificatives donnant lieu à un enregistrement comptable, des autres documents commerciaux.**
- **2.2 Déterminer les différents comptes de charge dans lesquels il est possible d'inscrire les frais de port mentionnés dans la facture n°A320 du 25 mars.**
- **2.3 Évaluer et comptabiliser les opérations figurant au document 3.**

Madame LLIONA a déjà validé les opérations courantes du mois de février et a réalisé la déclaration de TVA par EDI. Elle a cependant oublié d'enregistrer la déclaration de TVA au journal. Pour cela, elle vous fournit les documents 6 et 7.

**Deuxième mission :** madame LLIONA vous demande d'expliquer cette déclaration au dirigeant de SMARTECH puis de la comptabiliser.

#### **Pour y répondre :**

- **2.4 Expliquer la procédure de réalisation de la déclaration de TVA par EDI.**
- **2.5 Justifier le montant renseigné en ligne 27 de la déclaration de TVA.**
- **2.6 Comptabiliser la déclaration de TVA.**

## **DOSSIER 3 : OPÉRATIONS D'INVESTISSEMENT ET DE FINANCEMENT** BASE DOCUMENTAIRE : documents 8 et 9

Pour installer les systèmes de production d'énergies renouvelables chez ses clients, l'entreprise SMARTECH a fait l'acquisition en avril 2019 d'un véhicule utilitaire électrique. Ce véhicule a été financé en partie grâce à l'obtention d'une subvention de la région Auvergne-Rhône-Alpes.

Le dirigeant de SMARTECH devra être en capacité de justifier cette décision d'investissement auprès de ses actionnaires au cours d'une réunion.

Les documents 8 et 9 peuvent vous aider dans cette mission.

**Mission :** madame LLIONA vous demande d'aider le dirigeant de SMARTECH à préparer cette réunion.

#### **Pour y répondre :**

- **3.1 Présenter un avantage et un inconvénient du financement par subvention obtenu par SMARTECH.**
- **3.2 Citer deux autres moyens de règlement qu'aurait pu utiliser SMARTECH pour régler le véhicule.**
- **3.3 Évaluer et comptabiliser toutes les opérations en cours d'exercice liées à la subvention et à l'acquisition du véhicule.**

## **DOSSIER 4 : OPÉRATIONS D'INVENTAIRE**

BASE DOCUMENTAIRE : documents 10, 11, 12, 13 et 14

Afin de finaliser l'établissement des comptes annuels de SMARTECH, madame LLIONA vous demande de procéder à différents travaux d'inventaire.

Pour procéder à l'installation de panneaux photovoltaïques sur les toits d'habitation, l'entreprise SMARTECH a dû faire l'acquisition d'une nacelle élévatrice sécurisée en 2019. Cette acquisition a déjà été comptabilisée par madame LLIONA.

Les caractéristiques du bien figurent dans le document 10.

**Première mission :** dans le cadre de cette acquisition, vous avez pour mission de réaliser et justifier les travaux à la clôture de l'exercice 2019.

### **Pour y répondre :**

- **4.1 Évaluer et comptabiliser les opérations d'inventaire liées à cet équipement.**
- **4.2 Énoncer et expliquer les principes comptables liés à ces opérations d'inventaire.**
- **4.3 Présenter l'extrait du bilan de clôture relatif à ce bien.**

Certains autres travaux d'inventaire n'ont pas été traités. Mme LLIONA souhaite donc vous les confier. Les documents 11 et 12 peuvent vous servir pour cette mission.

**Deuxième mission :** vous êtes chargé de terminer ces travaux.

#### **Pour y répondre :**

- **4.4 Evaluer et comptabiliser les écritures figurant au document 11.**
- **4.5 Justifier la nécessité de détermination des achats nets et des ventes nettes à la clôture de l'exercice puis procéder à la comptabilisation de ces opérations figurant au document 12.**

Après avoir traité l'ensemble des travaux d'inventaire, les comptes sont clôturés informatiquement. S'affiche alors la boîte de dialogue présentée dans le document 13. Suite à cette étape, l'exercice 2020 est ouvert. Madame LLIONA vous interroge alors sur le traitement comptable de l'écriture présentée en document 14.

**Troisième mission :** Madame LLIONA vous interroge sur les modalités de passage d'un exercice à l'autre.

#### **Pour y répondre :**

- **4.6 Enoncer et justifier la modalité informatique préalable à la clôture des comptes.**
- **4.7 Expliquer et justifier le traitement comptable à réaliser concernant cette écriture de régularisation à l'ouverture de l'exercice 2020.**

## **BASE DOCUMENTAIRE**

## **DOCUMENT 1**

## **Extrait de l'article 289 du Code Général des Impôts**

VI. – Les factures électroniques sont émises et reçues sous une forme électronique quelle qu'elle soit. Elles tiennent lieu de factures d'origine pour l'application de l'article 286 et du présent article. Leur transmission et mise à disposition sont soumises à l'acceptation du destinataire.

## **DOCUMENT 2**

## **Extrait d'une page du site internet du cabinet d'expertise comptable ProChiffra**

Le cabinet ProChiffra vous propose la QuadraBox pour échanger en temps réel les documents comptables et assurer une mise à jour très rapide de votre dossier. Dématérialisation totale, temps réel et unicité de l'information sont à l'origine du concept QuadraBox, espace d'échange où toute la documentation concernant votre entreprise est rassemblée dans un cloud sécurisé commun.

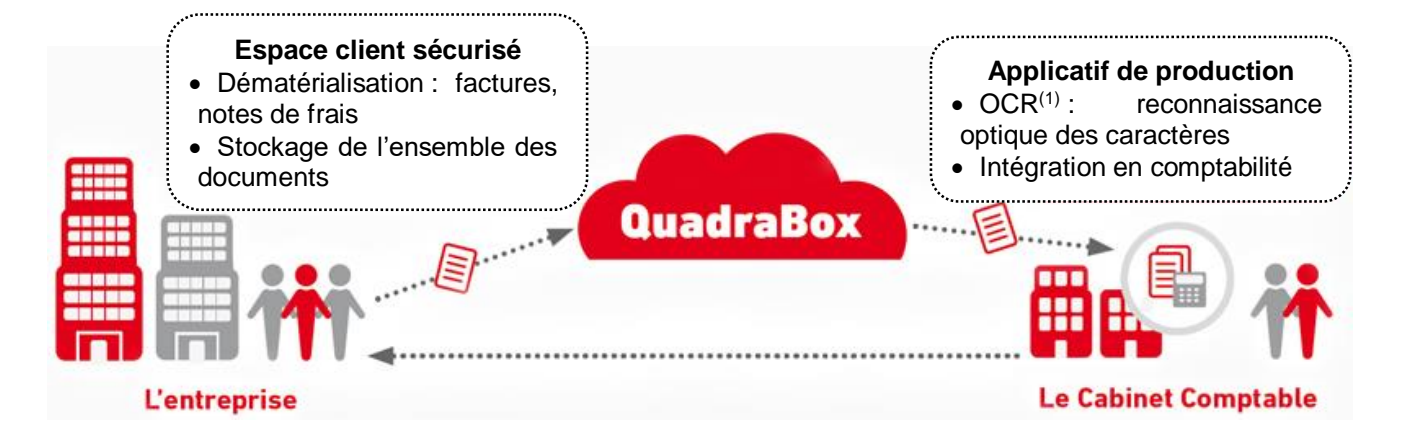

(1) Optical Character Recognition

## **Opérations courantes de l'entreprise SMARTECH pour le mois de mars 2019**

**Le 04 mars :** émission du devis n°AF-17- 488 portant sur l'installation photovoltaïque 14 kwc en autoconsommation pour l'entreprise SWEETAIR. Montant brut HT : 10 000 €. Rabais de 5 %.

**Le 11 mars :** émission de la facture n°4580.

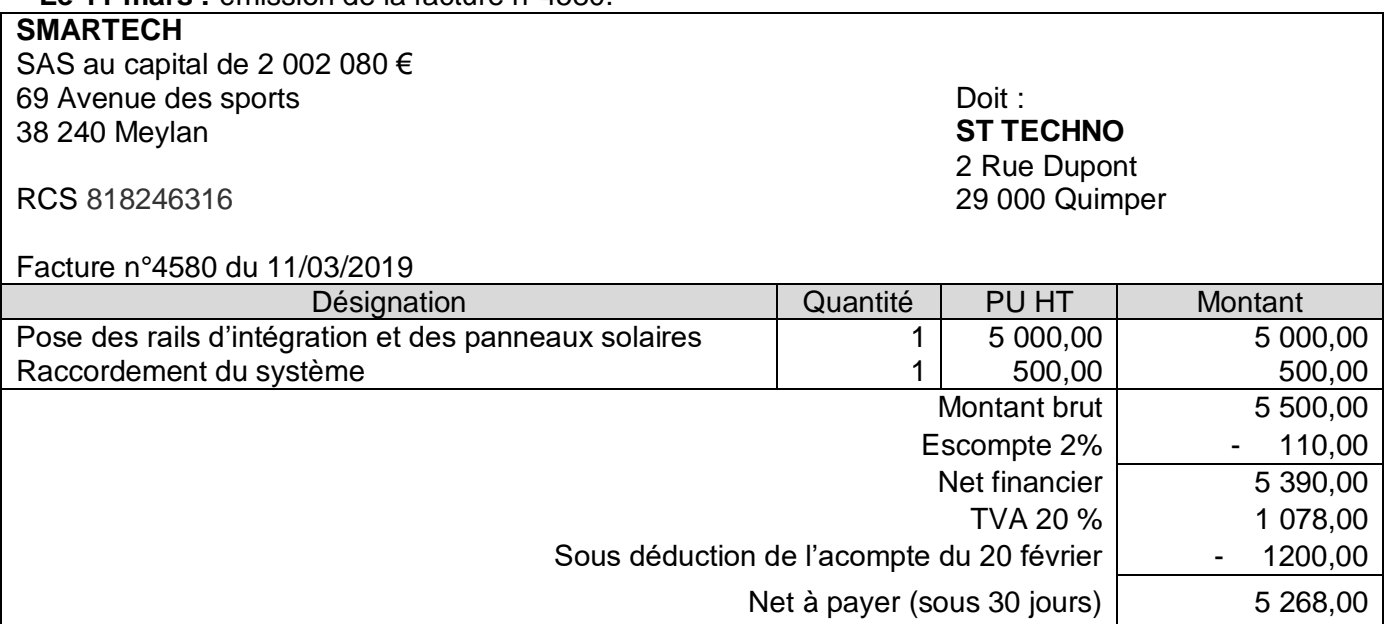

**Le 15 mars :** achat de dispositifs électroniques de puissance auprès du fournisseur chinois JUSICHI (facture n°CH8A34) pour un montant brut de 17 500 CNY ; remise 20%. Ces dispositifs sont intégrés sans transformation dans les armoires électriques fabriquées par SMARTECH. La TVA est acquittée auprès d'un transitaire et le paiement est sous 10 jours.

**Le 19 mars :** Facture n°W450 reçue du transitaire en douane relative à la facture n°CH8A34 du 15 mars. Cette facture comporte les indications suivantes :

Honoraires du transitaire 200 € HT Droits de douane  $100 \in HT$ TVA sur les biens et services  $460 \in$ Le transitaire a opté pour la TVA d'après les débits.

**Le 20 mars :** signature par SMARTECH du bon de livraison établi par JUSICHI, suite à réception des dispositifs électroniques de puissance d'un montant de 17 500 CNY.

**Le 22 mars :** règlement par virement au fournisseur chinois JUSICHI de la facture n°CH8A34 du 15 mars (avis de débit n°VIR110).

**Le 25 mars :** Réception de la facture n°A320 du fournisseur BOURGEOIS, à régler sous 30 jours. Elle comprend l'achat de panneaux solaires garantie 30 ans pour un montant total de 7 200 € HT. Ces panneaux sont livrés dans 10 palettes consignées à 30 € la palette (cette consignation n'est pas soumise à TVA). A cela s'ajoute des frais de port facturés pour 150 € HT. L'entreprise utilise les comptes de charges par nature pour l'enregistrement des frais accessoires.

Les panneaux solaires sont revendus en l'état par SMARTECH lors de leur installation chez les clients.

**Le 27 mars :** avis de crédit n° C306 relatif à la facture du 11 mars 2019.

**Le 30 mars :** facture d'avoir n° AV320 reçue du fournisseur BOURGEOIS pour déconsignation des 10 palettes consignées le 25 mars. Ces palettes ayant été détériorées dans le transport, elles sont déconsignées au prix de 15 € la palette.

## **Cours de l'euro (EUR) par rapport au yuan chinois (CNY)**

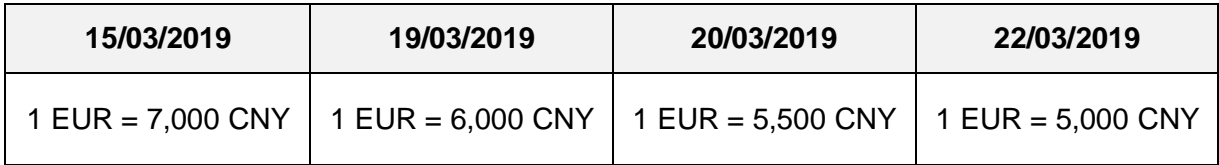

## **DOCUMENT 5**

## **Extrait de l'article 946-60 du Recueil des Normes Comptables françaises**

Les entités ont la faculté de comptabiliser directement les frais accessoires d'achat payés à des tiers, par exemple les transports, les commissions et les assurances à l'un des comptes d'achats 601 à 607 et non aux comptes de charges par nature, lorsque ces charges peuvent être affectées de façon certaine à telle ou telle catégorie de marchandises ou d'approvisionnements.

Pour permettre aux entités de fournir plus facilement le détail des frais accessoires incorporés aux achats de l'exercice, le compte 608 peut être utilisé pour regrouper ces frais par catégorie tout en maintenant dans des subdivisions de ce compte leur classement par nature.

## **DOCUMENT 6**

### **Extrait du portail professionnel du site internet « impôts.gouv.fr »**

« Téléprocédures : recours aux services en ligne ou procédure EDI »

Toutes les entreprises ou sociétés, quel que soit leur chiffre d'affaires, doivent recourir aux téléprocédures pour déclarer et régler la plupart de leurs impôts professionnels.

Deux modes de transmission existent :

- le recours aux services en ligne sur ce site qui permettent d'effectuer directement les déclarations et les paiements à partir de l'espace professionnel accessible depuis le site impots.gouv.fr ;
- l'échange de données informatisé (EDI) qui permet la transmission électronique des déclarations et de certains paiements à partir des fichiers comptables, par l'intermédiaire d'un prestataire spécialisé, le partenaire EDI, ou un expert-comptable.

## **Déclaration de TVA du mois de février établie le 28/02/2019**

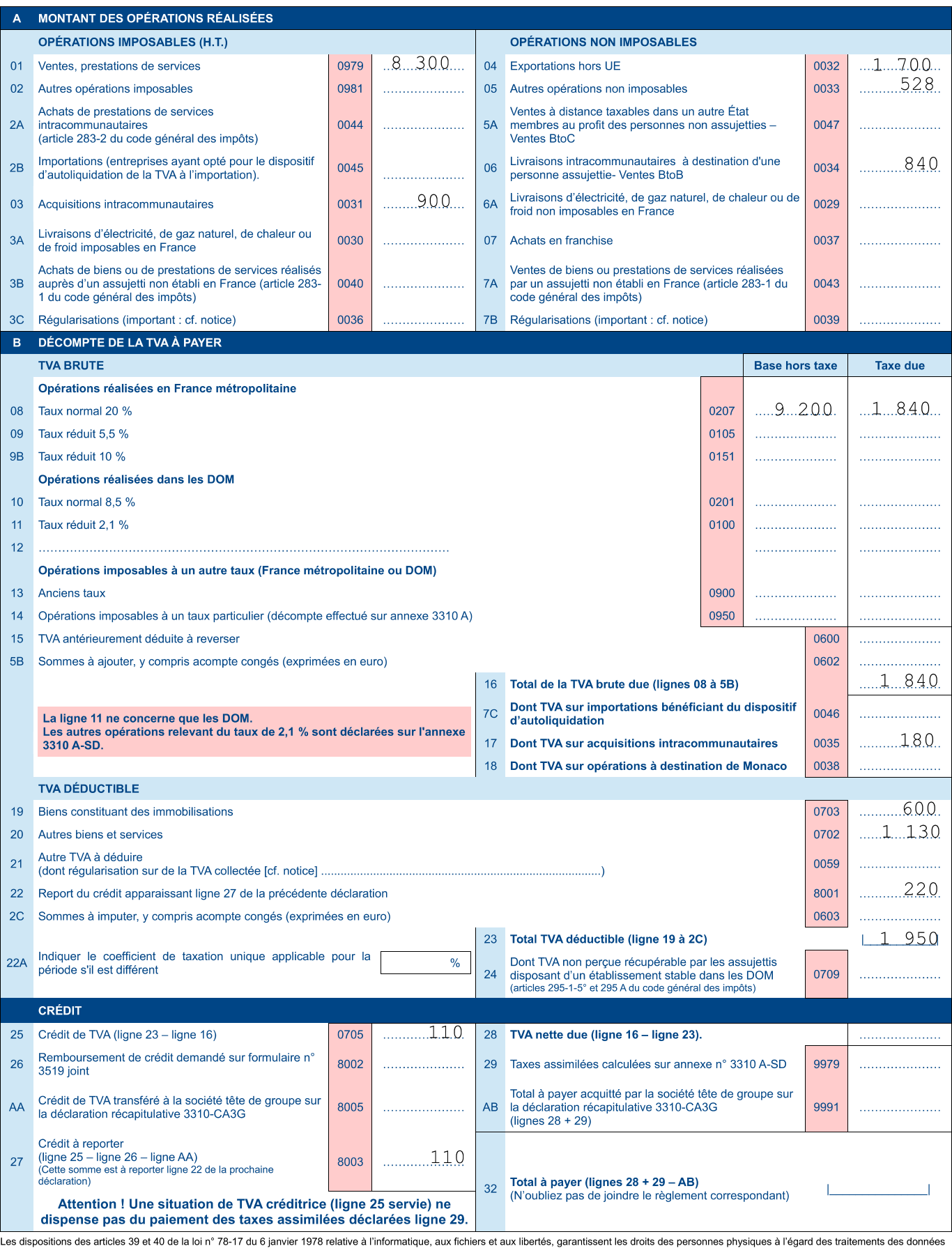

Les dispositions des articles 39 et 40 de la loi n° 78-17 du 6 janvier 1978 relative à l'informatique, aux fichiers et aux libertés, garantissent les droits des personnes physiques à l'égard des traitements des données<br>à c

## **Acquisition du véhicule utilitaire électrique**

**Le 1er avril :** acquisition d'un véhicule utilitaire électrique auprès du fournisseur italien FERNANDEZ. La facture n°250 comporte les conditions suivantes : Montant brut HT : 40 000 € Remise de 2% Frais de livraison :  $800 \text{ } \in$  HT. Règlement attendu par virement SWIFT.

**Le 3 avril :** suite à l'ordre de virement SWIFT envoyé à sa banque, l'entreprise SMARTECH reçoit le document ci-dessous. La BNP a facturé 234,00 € de frais de virement, non soumis à TVA.

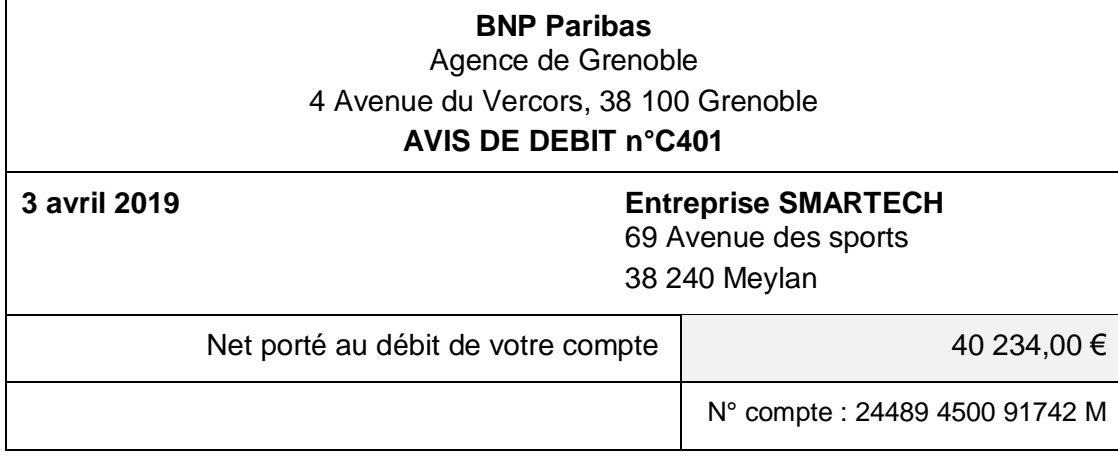

**Le 24 avril :** le Conseil régional Auvergne-Rhône-Alpes notifie à l'entreprise SMARTECH l'obtention d'une subvention de 3 000 €, sous condition notamment de l'achat du véhicule électrique, comme le prévoit l'arrêté attributif de subvention.

**Le 30 avril :** le Conseil régional verse à l'entreprise SMARTECH la somme notifiée le 24 avril (avis de crédit n°C405).

## **DOCUMENT 9**

## **Interdiction du paiement en espèces de certaines créances**

### **Extrait de l'article L112-6 du Code monétaire et financier**

*Modifié par [LOI n°2016-1691 du 9 décembre 2016 -](https://www.legifrance.gouv.fr/affichTexteArticle.do;jsessionid=A30FDC3D1258DAE6D36C01187088DBD1.tplgfr42s_2?cidTexte=JORFTEXT000033558528&idArticle=LEGIARTI000033561961&dateTexte=20191024&categorieLien=id#LEGIARTI000033561961) art. 61*

I. – Ne peut être effectué en espèces ou au moyen de monnaie électronique le paiement d'une dette supérieure à un montant fixé par décret, tenant compte du lieu du domicile fiscal du débiteur, de la finalité professionnelle ou non de l'opération et de la personne au profit de laquelle le paiement est effectué.

## **Extrait de l'article D112-3**

*Modifié par [Décret n°2018-284 du 18 avril 2018 -](https://www.legifrance.gouv.fr/affichTexteArticle.do;jsessionid=A30FDC3D1258DAE6D36C01187088DBD1.tplgfr42s_2?cidTexte=JORFTEXT000036819435&idArticle=LEGIARTI000036820597&dateTexte=20180421) art. 1*

I. – Le montant prévu au I de l'article [L. 112-6](https://www.legifrance.gouv.fr/affichCodeArticle.do?cidTexte=LEGITEXT000006072026&idArticle=LEGIARTI000006643961&dateTexte=&categorieLien=cid) est fixé :

**20DCG-UE9** UE9 – Comptabilité Page **10**/**13** 10 1° Lorsque le débiteur a son domicile fiscal sur le territoire de la République française ou agit pour les besoins d'une activité professionnelle, à 1 000 euros pour les paiements effectués en espèces et à 3 000 euros pour les paiements effectués au moyen de monnaie électronique ;

2° Lorsque le débiteur justifie qu'il n'a pas son domicile fiscal sur le territoire de la République française, n'agit pas pour les besoins d'une activité professionnelle et paie une dette au profit d'une personne qui n'est pas mentionnée à l'article L. 561-2, à 10 000 euros pour les paiements effectués en espèces ou au moyen de monnaie électronique.

## **DOCUMENT 10**

## **Inventaire au 31/12/2019 concernant la nacelle sécurisée**

La nacelle a été mise en service dès son acquisition le 1<sup>er</sup> juin 2019. Il est décidé de l'amortir selon le mode linéaire sur 5 ans. Son montant amortissable est de 60 000 €.

À la fin de l'année 2019, l'entreprise SMARTECH se rend compte que le bras articulé de la nacelle présente des dysfonctionnements rendant cet équipement moins performant. Compte tenu de ces problèmes récurrents, l'entreprise a estimé la valeur d'usage de la nacelle à 45 000 €. La valeur estimée sur le marché d'occasion, est égale au 31/12/2019 à 50 700 €. Les coûts de revente (révision du matériel et frais transactionnels) sont estimés à cette date à 700 €.

## **DOCUMENT 11**

## **Informations relatives à diverses régularisations**

**1.** En raison d'un retard dans la déclaration de ses résultats par téléprocédure, une provision pour amendes et pénalités de 700,00 € a été constituée par l'entreprise SMARTECH le 31 décembre 2018. Le 12 mars 2019, les pénalités de retard sont annulées suite à l'acceptation par l'administration fiscale de la demande de remise gracieuse de SMARTECH.

**2.** SMARTECH vous transfère le mail suivant :

De : [brandia.dir@brandia.com](mailto:brandia.dir@brandia.com) 31/12/2019 à 12H50 Sujet : **Facture n°4588 du 1/06/19 échéance 12/07/19** Pour : [contact@smartech-se.com](mailto:contact@smartech-se.com)

Bonjour Monsieur le Directeur de SMARTECH,

J'ai bien reçu votre lettre recommandée qui me rappelle la nécessité d'honorer ma dette de 2 400 € TTC envers vous pour la livraison d'onduleurs. Cependant, comme je vous l'ai déjà précisé au téléphone, mon entreprise traverse actuellement de graves difficultés financières. En l'état actuel nous ne sommes pas en mesure de régler cette dette.

Bien entendu, si notre situation financière venait à s'améliorer nous tiendrions nos engagements.

Avec mes sincères excuses,

La directrice de BRANDIA

**3.** Afin de contribuer durablement à l'activité de recherche sur le stockage d'énergie de l'entreprise ENERSTOCK, l'entreprise SMARTECH a acquis, en 2015, 1 000 de ses actions au cours de 110 € l'une (ce qui représente 12 % du capital de ENERSTOCK). Fin 2018, une dépréciation de 10 000 € avait été constituée sur ces actions. Déçue des résultats de cette activité de recherche, SMARTECH a décidé le 27 novembre 2019 de céder toutes les actions de cette entreprise. A cette date, le comptable a uniquement enregistré l'écriture suivante :

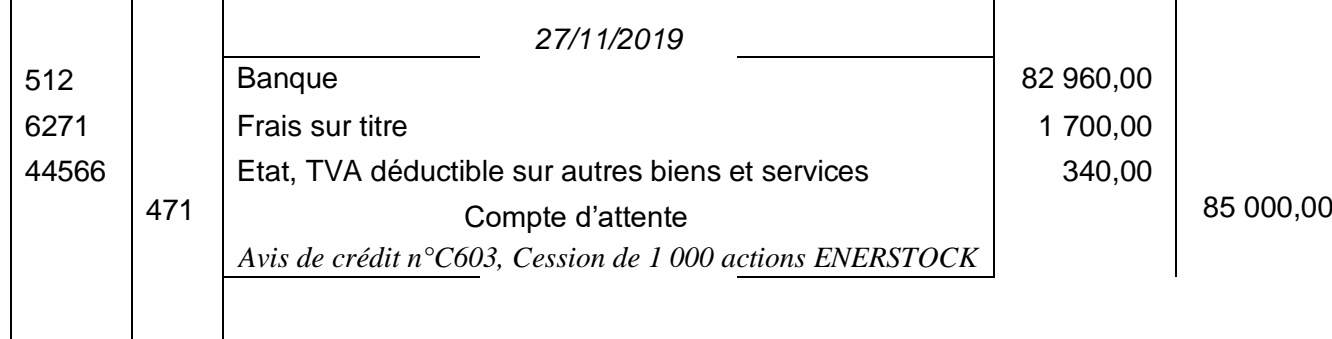

**DOCUMENT 12**

## **Extraction du logiciel comptable des compte 6097 et 7096 du Grand-livre (après régularisations à l'inventaire)**

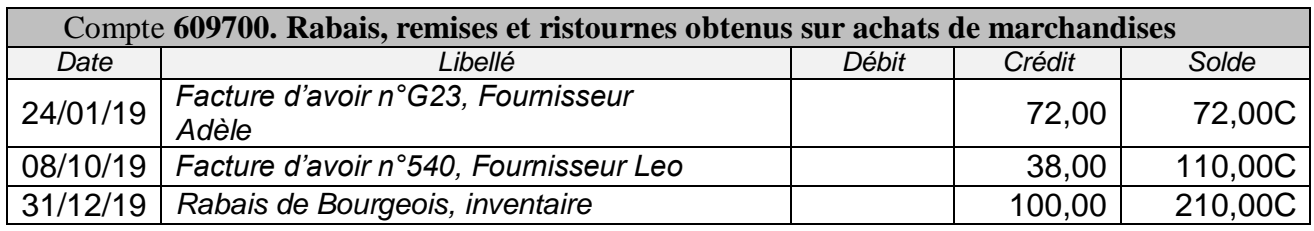

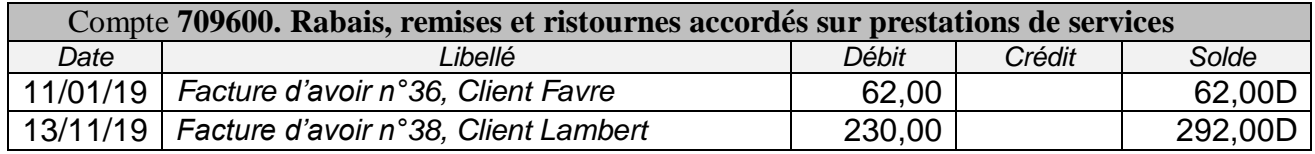

 $\mathcal{L}_{\mathcal{A}}$ 

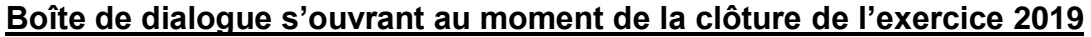

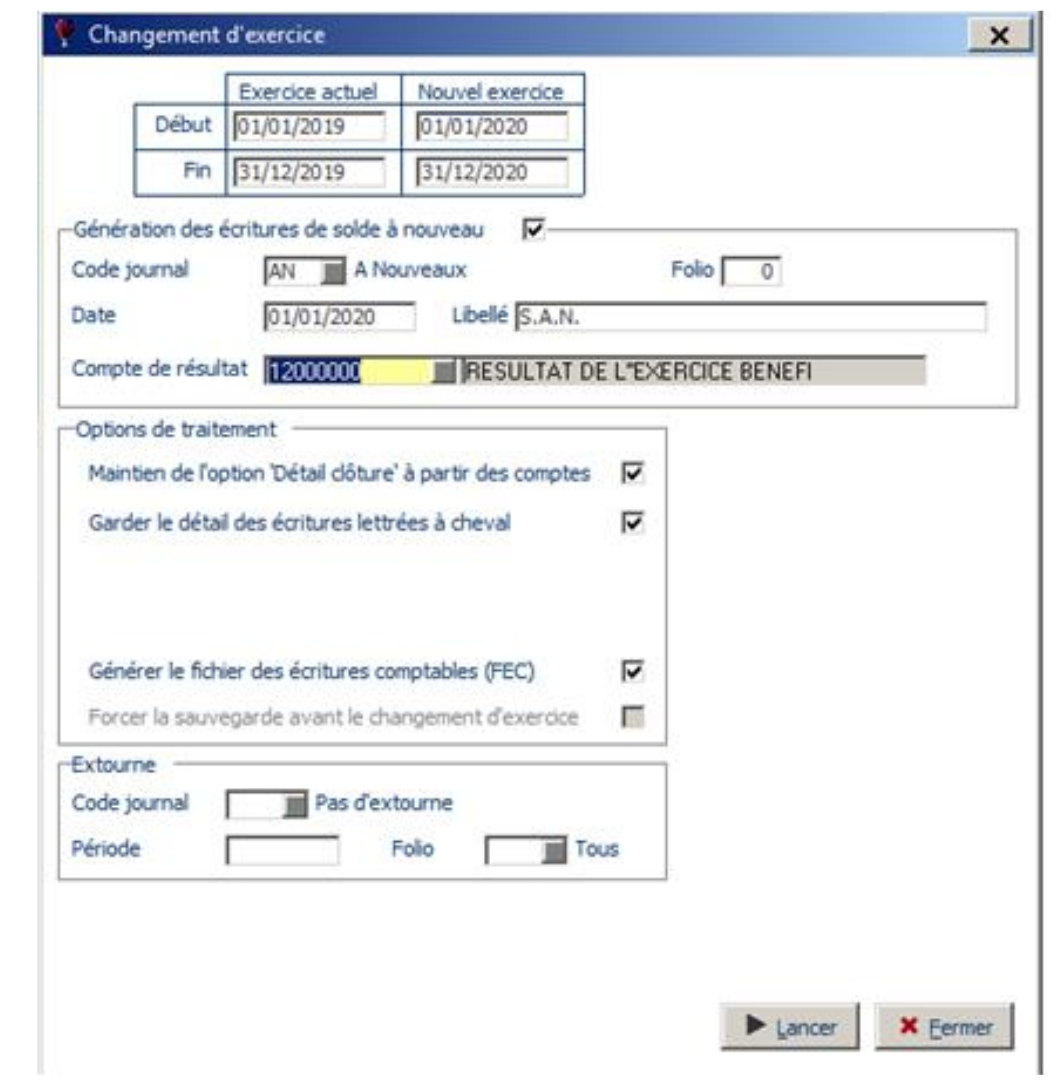

## **DOCUMENT 14**

## **Autre écriture de régularisation**

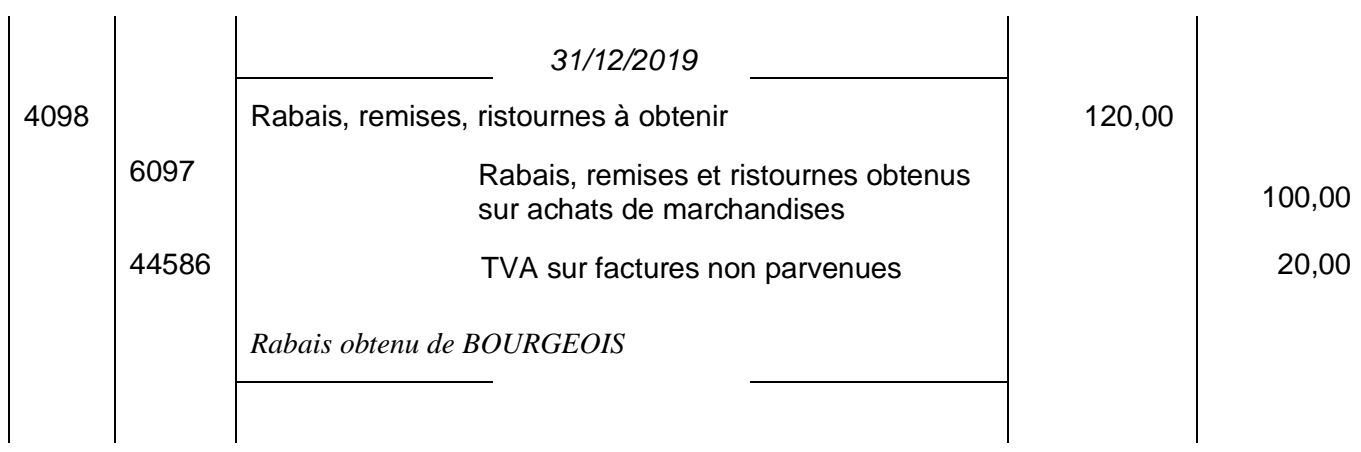

 $\mathcal{A}$ 

 $\ddot{\phantom{a}}$ 

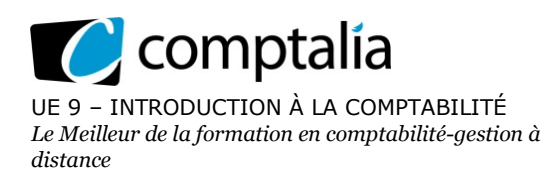

## **SESSION 2020**

# **UE 9 – INTRODUCTION À LA COMPTABILITÉ CORRIGÉ**

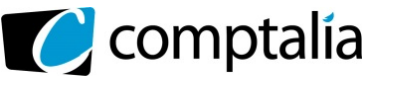

#### **Remarque préalable**.

Le corrigé proposé par Comptalia est plus détaillé que ce que l'on est en droit d'attendre d'un candidat dans le temps imparti pour chaque épreuve.

À titre pédagogique le corrigé comporte donc parfois des rappels de cours, non exigés et non exigibles dans le traitement du sujet.

## **DOSSIER 1 – DROIT COMPTABLE ET ENVIRONNEMENT NUMÉRIQUE** BASE DOCUMENTAIRE : documents 1 et 2 (1,5 point)

#### **1.1. Vérifier la conformité des pratiques de l'entreprise en matière d'établissement et de délais de conservation des factures électroniques.**

Les factures dématérialisées transmises par l'entreprise SMARTECH sont autorisées par l'article 289 du CGI.

Par ailleurs l'entreprise SMARTECH respecte le délai de conservation de 10 ans des factures.

Les pratiques de l'entreprise SMARTECH semblent donc conformes à la législation en vigueur.

#### **1.2. Identifier l'intérêt de cette dématérialisation des factures du point de vue de l'enregistrement comptable au sein du cabinet ProChiffra.**

La dématérialisation des factures permet :

- de réduire les coûts d'impression ;
- de réduire les coûts de transmission ;
- de réduire les temps de transmission ;
- d'améliorer les opérations de recherche.

La Quadrabox proposée par le cabinet ProChiffra intègre un logiciel de reconnaissance de caractères qui ; - diminue donc énormément les risques d'erreurs de saisie ;

- permet l'enregistrement automatique en comptabilité.

La dématérialisation des factures permet donc de gagner un temps précieux et facilite les échanges le cabinet ProChiffra et l'entreprise SMARTECH.

#### **1.3. Proposer à SMARTECH une modalité de sauvegarde de ses factures électroniques.**

Quels que soient les choix pour le stockage des données, les sauvegardes régulières, ordonnées et structurées sont nécessaires. Pourtant plusieurs procédés et plusieurs supports sont possibles suivant le choix opéré pour le stockage des données.

Pour gérer les sauvegardes des données et informations comptables hébergées, il existe deux approches envisageables :

- soit externaliser les sauvegardes par l'hébergeur ou un spécialiste externe, avec des facilités dans les procédures et pour les restaurations ;

- soit utiliser une application ftp (File Transfer Protocol) qui permet de récupérer l'ensemble des données stockées chez l'hébergeur.

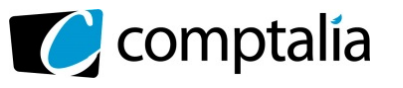

## **DOSSIER 2 : OPÉRATIONS COURANTES**

BASE DOCUMENTAIRE : documents 3, 4, 5, 6 et 7 (7,5 points)

#### **Première mission :**

#### **2.1 Différencier, parmi les opérations décrites dans le document 3, les pièces justificatives donnant lieu à un enregistrement comptable des autres documents commerciaux.**

- **Pièces justificatives donnant lieu à un enregistrement comptable :**

Factures initiales  $(11 \text{ mars} + 15 \text{ mars} + 19 \text{ mars} + 25 \text{ mars})$ 

Facture d'avoir (30 mars)

Avis de débit (22 mars)

Avis de crédit (27 mars)

**- Pièces justificatives ne donnant pas lieu à un enregistrement comptable :** Devis (4 mars)

Bon de livraison (20 mars)

#### **2.2 Déterminer les différents comptes de charge dans lesquels il est possible d'inscrire les frais de port mentionnés dans la facture n° A320 du 25 mars.**

#### **1re possibilité**

Utilisation du compte 6241 « Frais de transport sur achats » (charge par nature).

#### **2e possibilité**

Les frais de transport sont rajoutés au compte 607 « Achat de marchandises ».

#### **3e possibilité**

Utilisation du compte 6087 « Frais accessoires d'achats de marchandises »

#### **2.3 Évaluer et comptabiliser les opérations figurant au document 3.**

04/03/2019

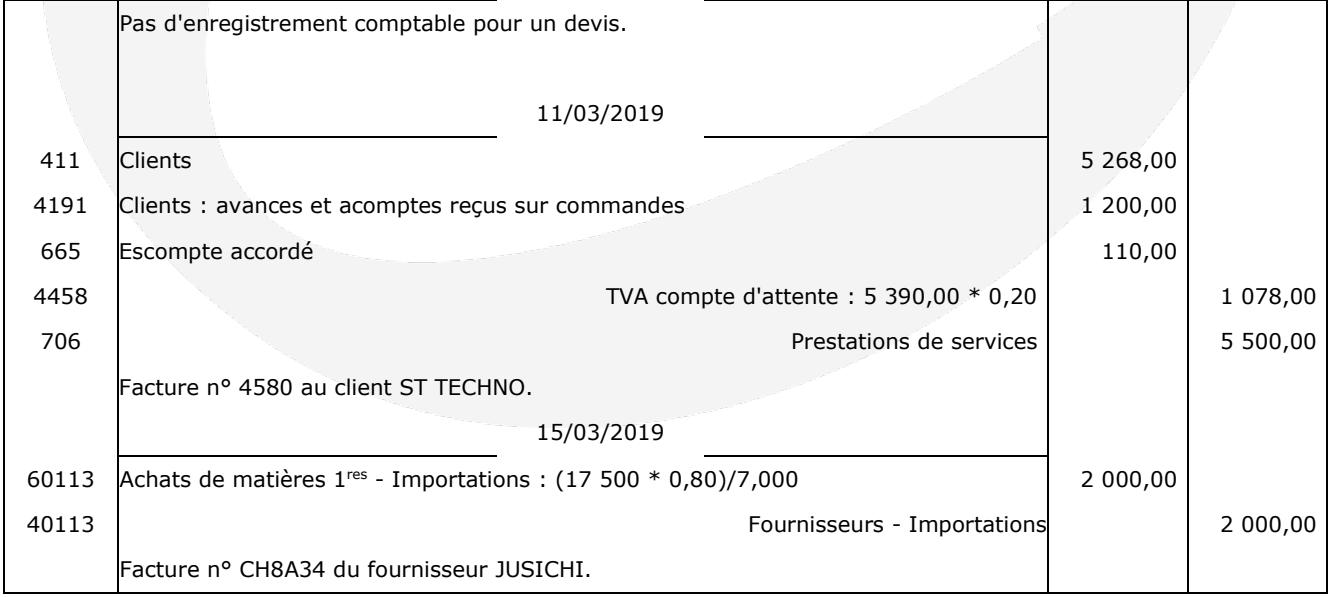

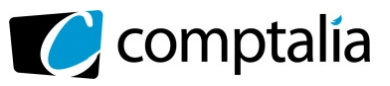

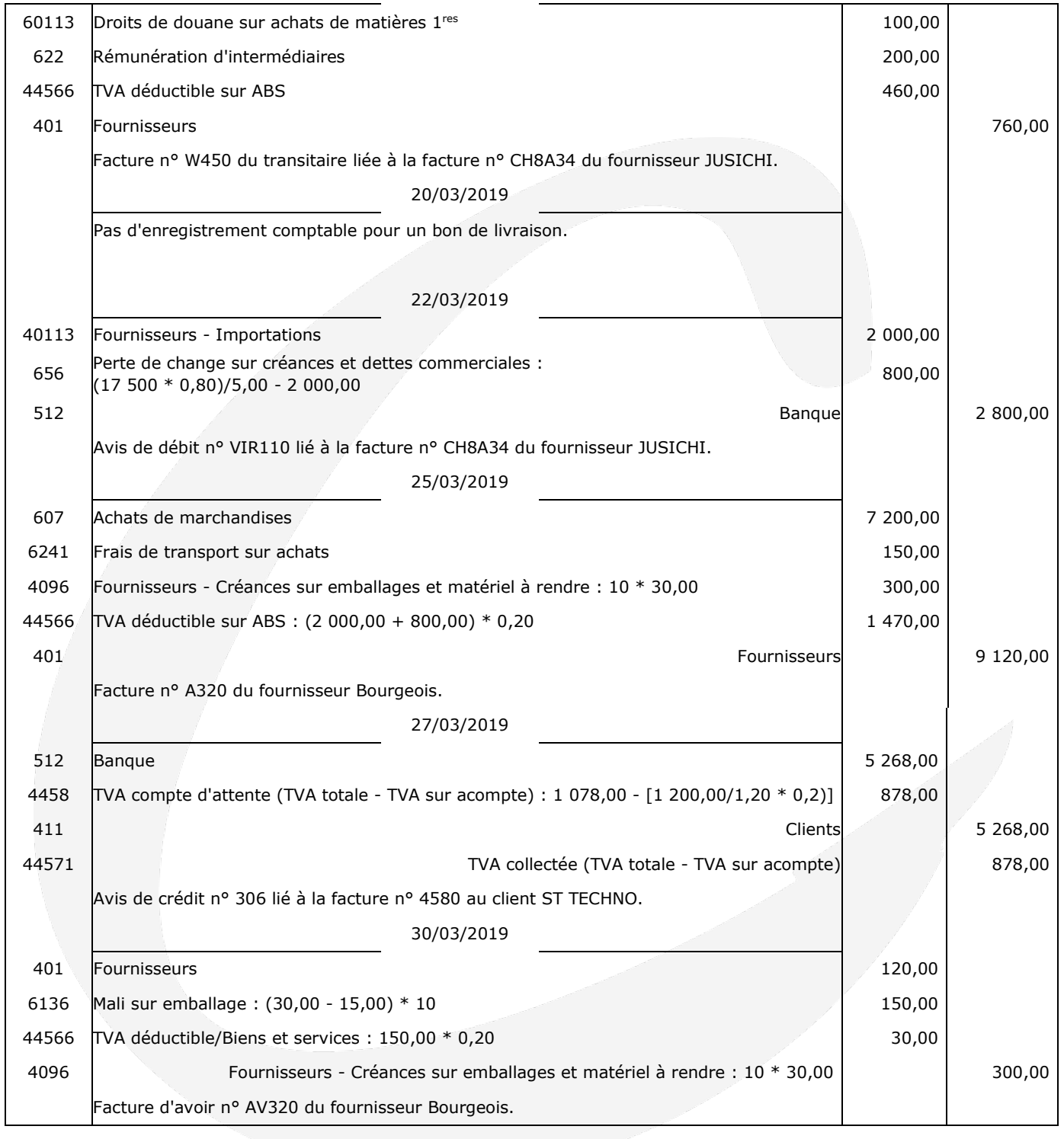

#### 19/03/2019

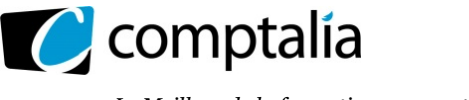

#### **Deuxième mission :**

#### **2.4 Expliquer la procédure de réalisation de la déclaration de TVA par EDI.**

Les entreprises ont l'obligation de réaliser diverses déclarations fiscales obligatoires. Certaines déclarations sont toutefois récurrentes : TVA, résultat avec liasse fiscale, taxe sur les véhicules de tourisme des sociétés…

L'EDI (Échange des Données informatisées), correspond à la transmission électronique des déclarations à partir des fichiers comptables, le plus souvent par l'intermédiaire d'un expert-comptable.

Les données comptables de l'entreprise sont intégrées automatiquement dans des fichiers de déclaration et/ou de paiement et transmises à l'administration fiscale.

#### **2.5 Justifier le montant renseigné en ligne 27 de la déclaration de TVA.**

La ligne 27 de la déclaration de TVA (110 €) correspond à un crédit de TVA. Il sera reporté sur le mois de mars 2019.

Son montant correspond à la différence entre la TVA collectée en France et intracommunautaire) et la TVA déductible du mois de février : 1 840 - 1 950 = - 110

Le total de la TVA déductible du mois de février (1 950 €) tient compte du crédit de TVA qui existait à fin janvier 2019 (220 €).

#### **2.6 Comptabiliser la déclaration de TVA.**

28/02/2019

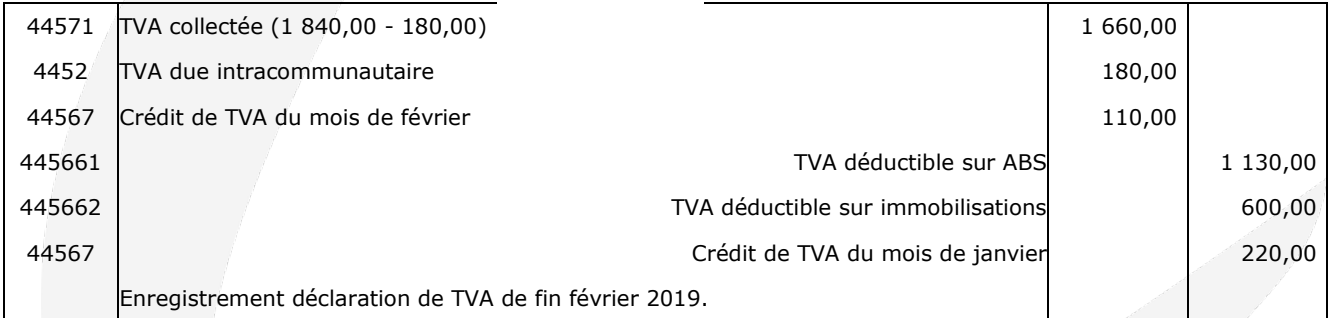

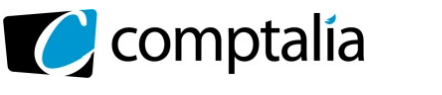

## **DOSSIER 3 : OPÉRATIONS D'INVESTISSEMENT ET DE FINANCEMENT**

BASE DOCUMENTAIRE : documents 8 et 9 (2,5 points)

#### **3.1 Présenter un avantage et un inconvénient du financement par subvention obtenu par SMARTECH.**

#### - **Avantage du financement de la subvention obtenue par SMARTECH**

La subvention n'est pas remboursable au conseil régional Auvergne-Rhône-Alpes contrairement à un emprunt auprès d'un établissement de crédit par exemple.

#### - **Inconvénient du financement de la subvention obtenue par SMARTECH**

L'obtention de la subvention est conditionnée à l'achat d'un type spécifique de véhicule : un véhicule électrique. Ce qui n'était pas nécessairement le 1er choix de l'entreprise.**3.2 Citer deux autres moyens de règlement qu'aurait pu utiliser SMARTECH pour régler le véhicule.** 

#### - **Le crédit documentaire ou credoc**

Le crédit documentaire ou credoc est une lettre par laquelle le banquier de l'acheteur promet au banquier du vendeur de régler un certain montant sur présentation d'un certain nombre de documents (facture, titre de transport, certificat d'origine) attestant que l'exportateur a bien livré les biens. Il assure ainsi la garantie du paiement.

#### - **La remise documentaire**

Cette technique consiste pour l'exportateur à confier à sa banque les documents commerciaux et financiers, avec mandat, de les faire remettre par une banque à l'acheteur contre paiement comptant ou engagement de payer à une échéance donnée. Même si ce système offre l'avantage d'être un système simple, il ne constitue pas une garantie de paiement et suppose donc une relative confiance envers l'acheteur

#### **3.3 Évaluer et comptabiliser toutes les opérations en cours d'exercice liées à la subvention et à l'acquisition du véhicule.**

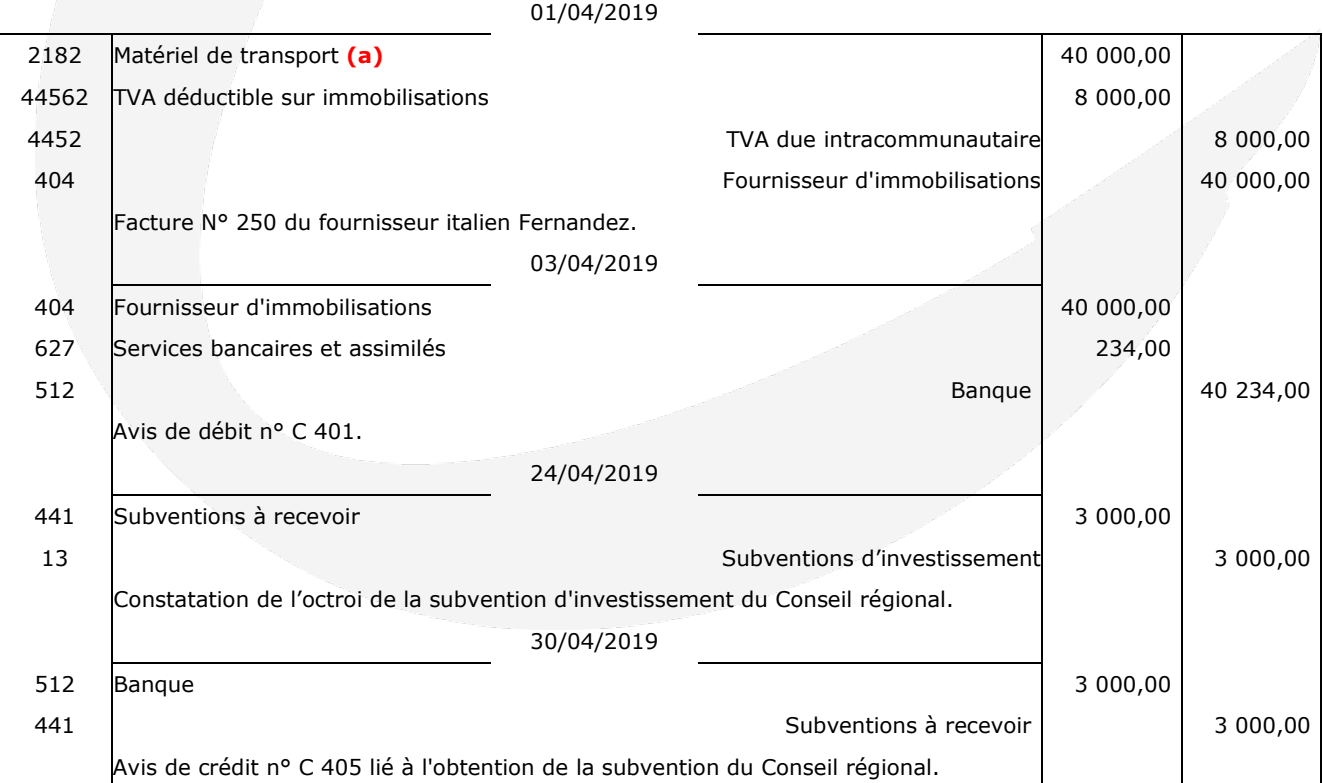

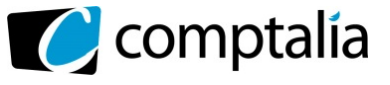

#### **(a)** => Justificatif écriture achat véhicule

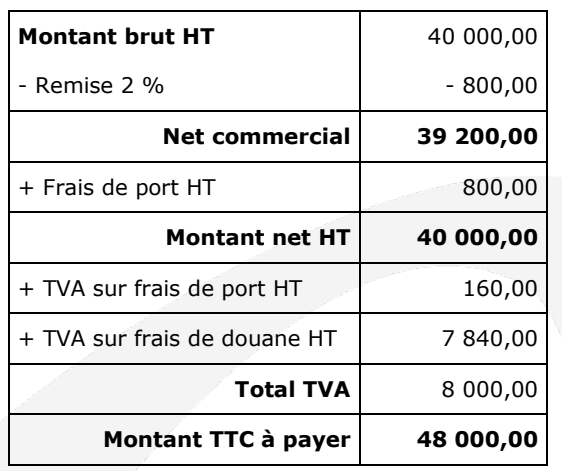

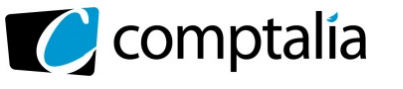

## **DOSSIER 4 : OPÉRATIONS D'INVENTAIRE**

BASE DOCUMENTAIRE : documents 10, 11, 12, 13 et 14 (8,5 points)

#### **Première mission :**

#### **4.1 Évaluer et comptabiliser les opérations d'inventaire liées à cet équipement.**

#### **Remarques préalables**

Ne pas confondre les notions suivantes : valeur vénale, valeur d'usage et valeur nette comptable :

- **La valeur vénale** est le montant qui pourrait être obtenu, à la date de clôture de chaque exercice, de la vente d'un actif lors d'une transaction conclue à des conditions normales de marché, net des coûts de sortie. Fin 2019 la valeur vénale = 50 700,00 - 700,00 = 50 000,00 €

**- La valeur d'usage** d'un actif est la valeur des avantages économiques futurs attendus de son utilisation et de sa sortie (sortie signifiant ici vente). Elle est calculée à partir des estimations des avantages économiques futurs attendus. Elle est donc déterminée en fonction des flux nets de trésorerie attendus de son utilisation et de sa vente. D'un point de vue mathématique, la valeur d'usage est égale à la valeur actuelle des flux de trésorerie attendus. Fin 2019 la valeur d'usage est de 45 000,00 €.

- **La valeur nette comptable (VCN) =** Valeur d'entrée - Somme des amortissements VCN fin 2019 = Valeur d'entrée du bien acheté en 2019 - Somme des amortissements fin 2019

VCN fin 2019 = 60 000,00 - (60 000,00  $*$  1/5  $*$  7/12) = 60 000,00 - 7 000,00 = 53 000,00

#### **Synthèse du calcul de l'éventuelle dépréciation à la fin de chaque exercice**

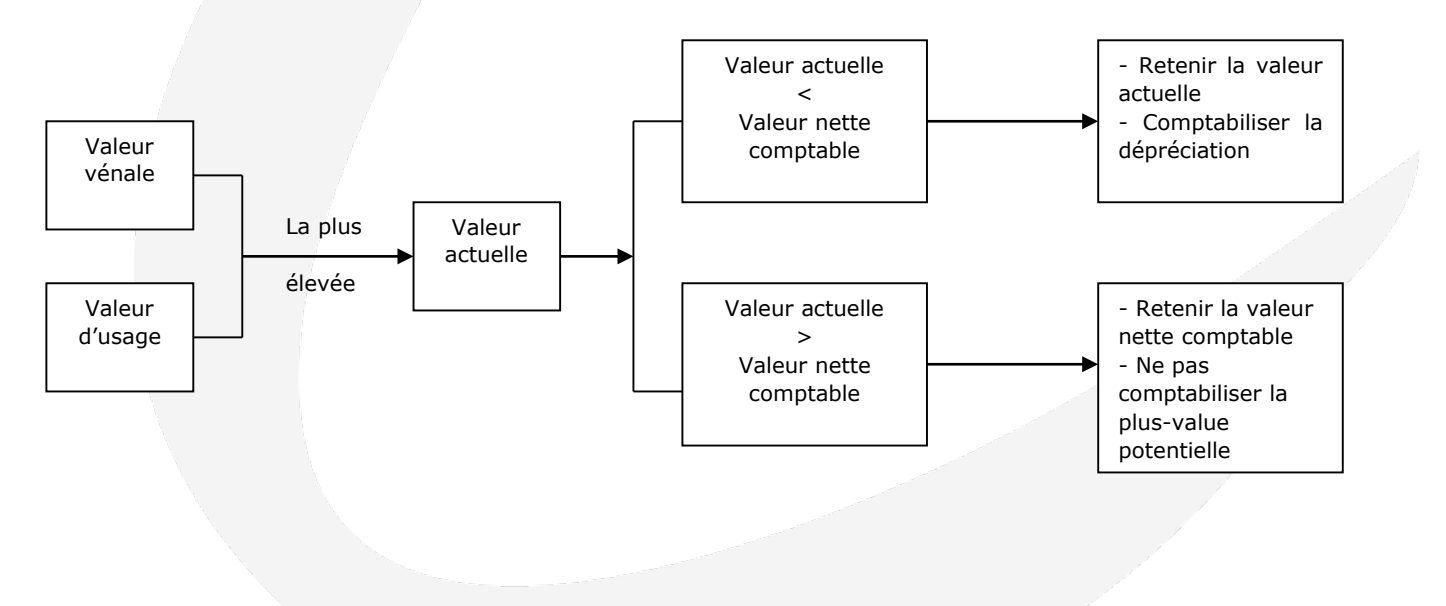

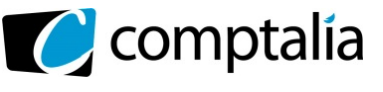

#### **Conséquences**

La valeur vénale (50 000,00 €) est donc retenue comme valeur actuelle puisqu'elle est supérieure à la valeur d'usage (45 000,00 €).

Au 31/12/2019 la valeur actuelle (50 000,00 €) étant < à la valeur nette comptable (53 000,00), il faut constater une dépréciation de 3 000 €

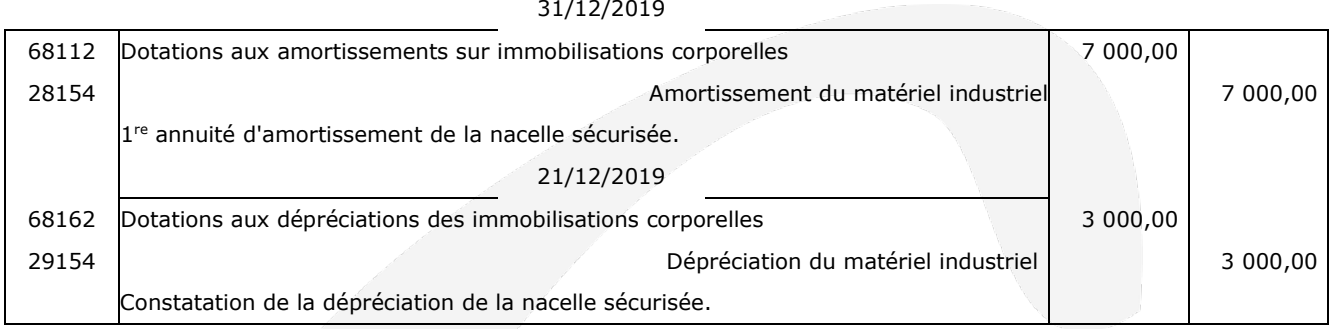

#### **4.2 Énoncer et expliquer les principes comptables liés à ces opérations d'inventaire.**

#### - **Principe de prudence**

Ce principe consiste à anticiper toute perte probable, dès que cette perte est envisagée, et ne pas tenir compte des profits, même s'ils sont probables, avant qu'ils ne soient réalisés. Ici il se traduit par la constatation une dépréciation à fin 2019.

#### - **Principe d'indépendance (ou d'autonomie) des exercices**

Au titre de chaque exercice, un inventaire doit être effectué et des comptes annuels doivent être produits. Les charges et les produits doivent être rattachés à l'exercice comptable qui les concerne et, en cas de besoin, des comptes de régularisation doivent être utilisés.

Ici il se traduit par la constatation des amortissements à fin 2019.

#### **4.3 Présenter l'extrait du bilan de clôture relatif à ce bien.**

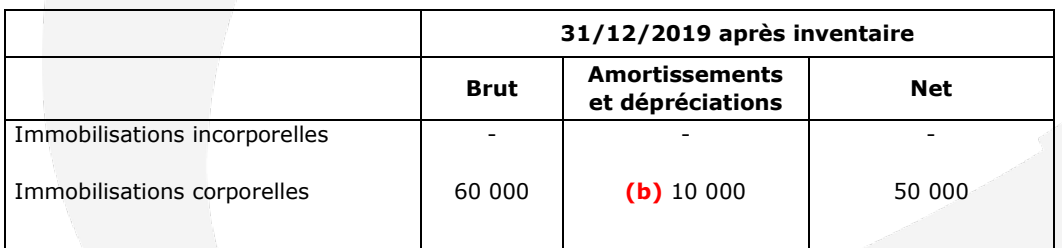

**(b)** => 7 000 (Amortissements) + 3 000 (Dépréciations) = 10 000

#### **Deuxième mission**

#### **4.4 Évaluer et comptabiliser les écritures figurant au document 11.**

#### - **Pénalités de retard**

Une provision pour pénalités de retard a été constituée fin 2018. Ces pénalités ont été annulées par l'administration fiscale en 2019 donc il faut reprendre cette provision puisqu'elle n'a plus lieu d'exister.

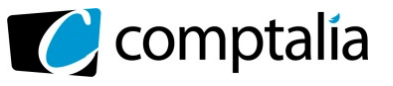

#### - **Mail du client Brandia**

Il faut transférer la créance « normale » du client Brandia (411) en clients douteux (416) et constater une dépréciation.

#### - **Cessions des titres de participation Enerstock**

Les titres Enerstock sont comptablement des titres de participation puisque SMARTECH les possède depuis 2015 (possession durable) ce qui lui permet d'exercer une influence sur la gestion de la société émettrice (ils représentent au moins 10 % du capital) ou d'en assurer le contrôle.

Il faut donc compléter l'écriture passée par le comptable le 24/11/2019.

#### - **Comptabilisation**

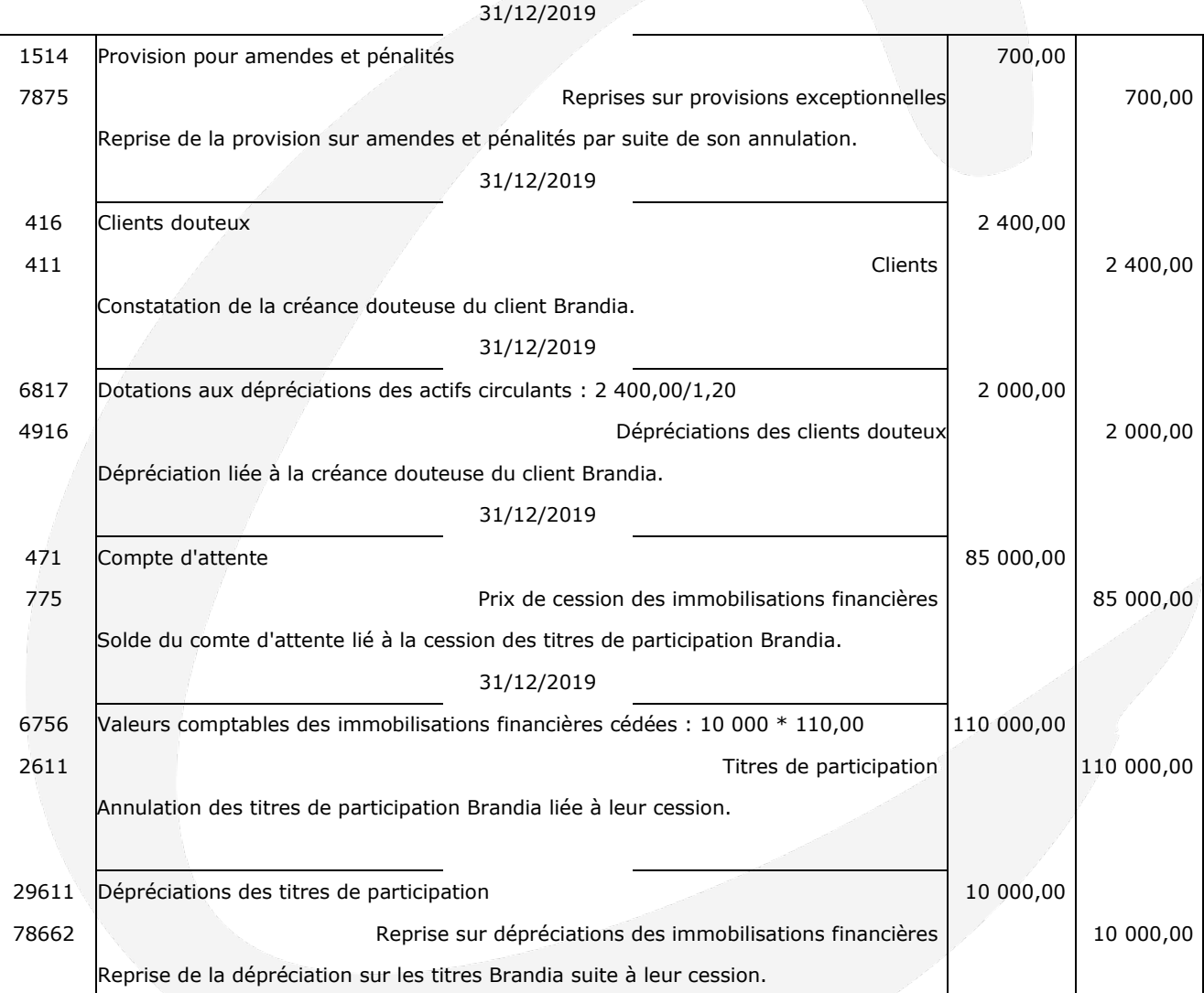

#### **4.5 Justifier la nécessité de détermination des achats nets et des ventes nettes à la clôture de l'exercice puis procéder à la comptabilisation de ces opérations figurant au document 12.**

Les comptes 609 (RRRO) et 709 (RRRA) doivent être soldés à la fin de l'exercice par virement dans leurs comptes principaux (achats de marchandises, de matières 1res… ventes de marchandises, ventes de produits finis…).

En effet dans le compte de résultat ne doivent apparaitre que les achats et les ventes nets.

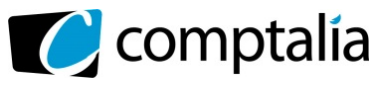

#### 31/12/2019

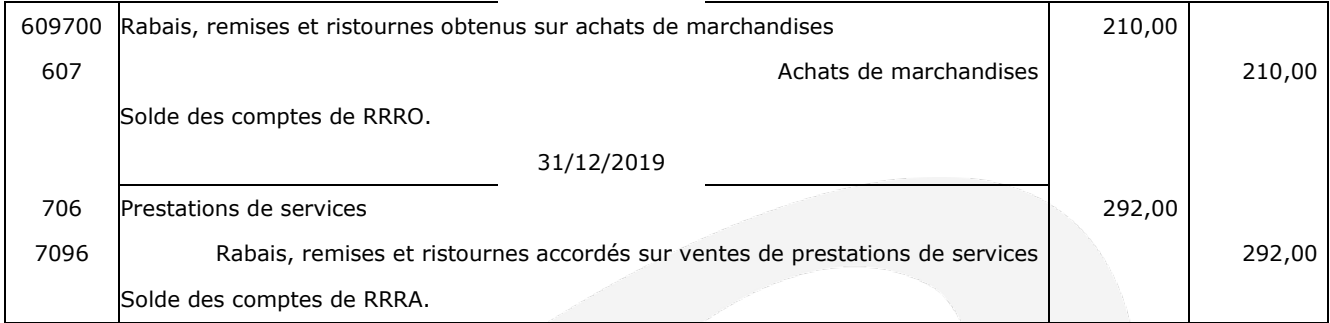

#### **Troisième mission**

#### **4.6 Énoncer et justifier la modalité informatique préalable à la clôture des comptes.**

L'article 921-3 du PCG précise que « Le caractère définitif des enregistrements du livre-journal et du livre d'inventaire est assuré pour les comptabilités tenues au moyen de systèmes informatisés, par une procédure de validation, qui interdit toute modification ou suppression de l'enregistrement ».

Par ailleurs, l'opération de clôture rend impossible la saisie d'écritures dans l'exercice clôturé. Les écritures ultérieures seront obligatoirement saisies sur l'exercice suivant.

#### **4.7 Expliquer et justifier le traitement comptable à réaliser concernant cette écriture de régularisation à l'ouverture de l'exercice 2020.**

Le 31/12/2019, l'entreprise SMARTECH a enregistré les rabais, remises et ristournes obtenus sur achats de marchandises alors que les factures d'avoir les justifiants n'étaient pas encore parvenues à l'entreprise à cette date.

Selon le principe d'indépendance des exercices il faudra en 2020 :

- contrepasser, le 01/01/2020, l'écriture du 31/12/2019

- enregistrer la facture d'avoir lorsqu'elle parviendra à l'entreprise.

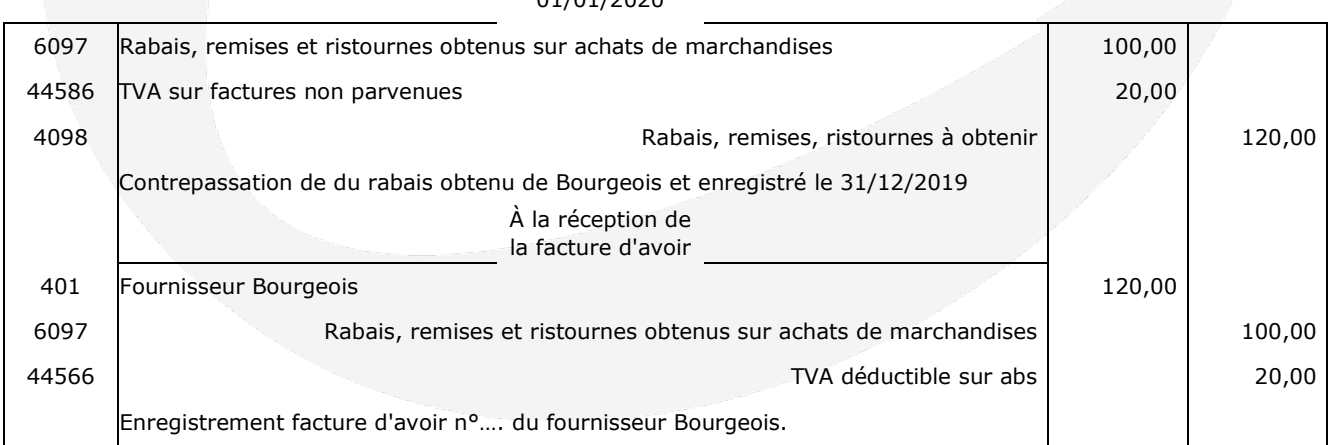

01/01/2020